## အဝေးသင်တက္ကသိုလ် ဝင်ခွင့်ရရှိသူများစာရင်း

(၂၀၂၃ ခုနှစ် တက္ကသိုလ်ဝင်စာမေးပွဲအောင်)

တက္ကသိုလ် / ကောလိပ် - စစ်ကိုင်းတက္ကသိုလ်

အထူးပြုဘာသာရပ် - ဓာတုဗေဒ(အဝေးသင်)

J.

ဦးရေ(၂၀) ဦး

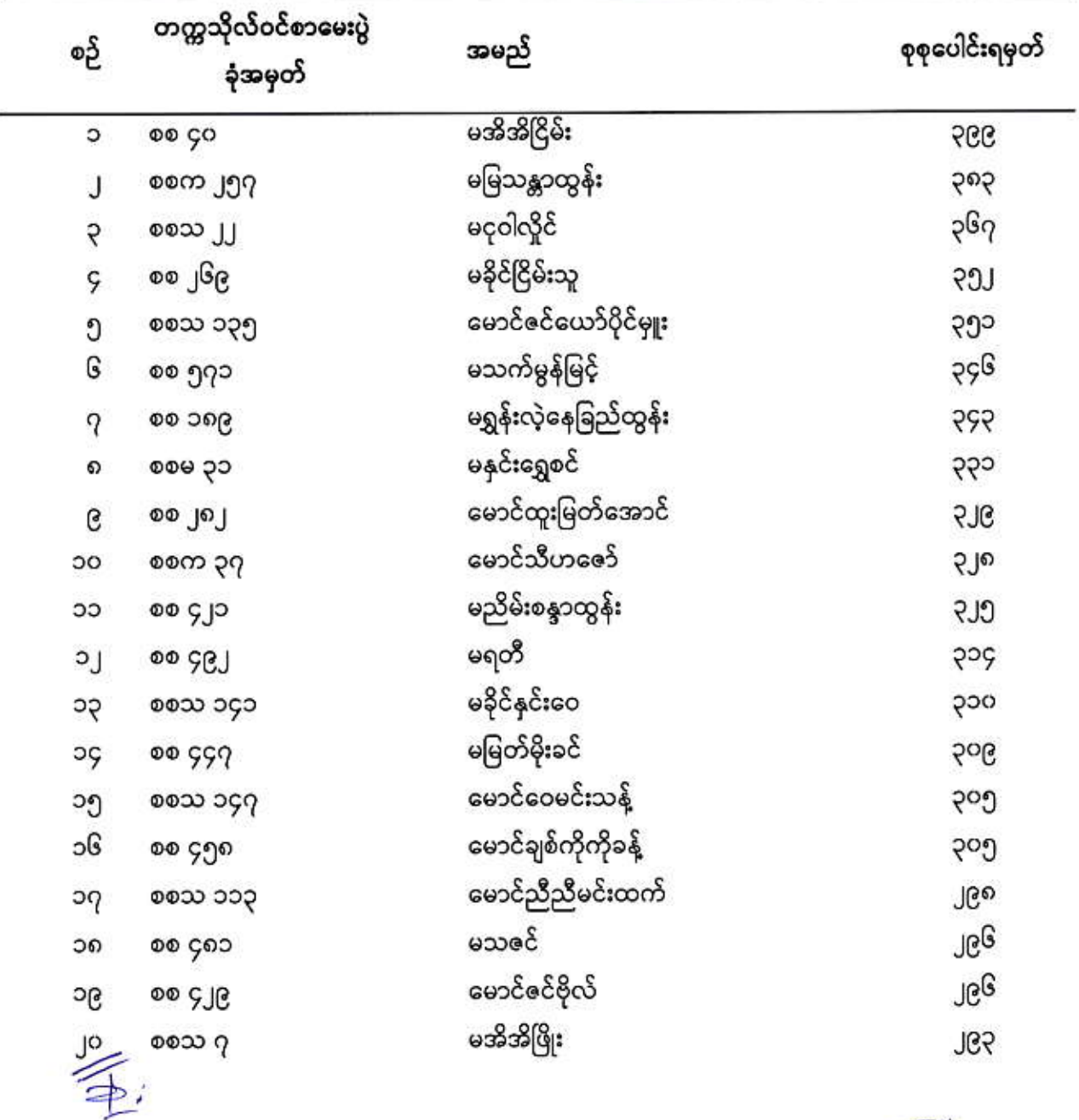

 $\mathfrak{u}\mathfrak{u}$ 

×

Ayo

 $6311$